**Adobe Photoshop 2021 (Version 22.2) (Product Key And Xforce Keygen) (LifeTime) Activation Code Free Download [Win/Mac]**

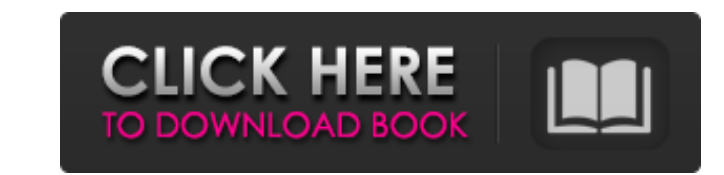

#### **Adobe Photoshop 2021 (Version 22.2) Crack Activation Code Download**

Adobe Photoshop is a graphic design tool that edits raster images — bitmaps rather than vector formats such as PostScript or SVG. The text and illustrations in this book assume that you're familiar with at least the basics 190. Like other graphic design programs, Photoshop has specialized tools and features that you may not need to use in everyday work. On the other hand, you may feel more complex designs. And before you give up on using Pho work in the long term. Looking at the basics of how Photoshop functions Photoshop is made up of several different programs, from the Master Collection to Elements, from the paid subscription product Pixelmator, and from th Collection The Photoshop Master Collection (also called the base app) is the core program that enables you to create and edit images in Photoshop. It also includes Elements, a paid subscription program that provides additi workspace. \*\*Figure 1-1:\*\* The Master Collection, a collection of programs that work together to create and edit images. In the following sections, I describe the tools available in the Master Collection and Elements. The Panel or from the dialog boxes that open when you're working on an image. The Layers Panel is in the bottom part of the workspace, toward the right end of the window. In it, the Layers panel window opens with nine panes of Layers panel in the Layer dialog box (on the right). Figure 1-3 shows the Layers panel in a typical Photoshop workspace. The Layers panel has nine panes on the left side and one with

Adobe Photoshop is Photoshop and has also been an industry standard for digital editing for 25 years. It's by far the most-well known and widely used graphics editor for designing and editing images. How to Use Photoshop f You can download and install the program from Apple's App Store. Adobe Photoshop for Windows, Mac or Linux Adobe Photoshop for iOS Adobe Photoshop for iOS Adobe Photoshop for Android How to Use Photoshop Elements on Window the.exe file. Click the install button on the first screen to begin the install process. If the computer is already signed into your account, sign out now (top left corner) and restart. The program will start installation Elements. Once completed, the installation will begin. Windows users may have to re-enter their password to access their files. The program will open to the Photoshop Elements interface. To close the windows users may have will open to the Photoshop Elements interface. To close the program, simply click on the exit button in the top right corner of the window. To access the features of the program, click on the home page (top left). Click 'H computer and navigate to the download file for Photoshop Elements. Once the file is extracted, open Photoshop Elements open Photoshop Elements using double-click on the downle file. Click the install process. If the comput 388ed7b0c7

#### **Adobe Photoshop 2021 (Version 22.2) Free Download**

# **Adobe Photoshop 2021 (Version 22.2) With Product Key Free [32|64bit]**

Gmina Jaśliska \_NOTOC\_ Gmina Jaśliska is an urban-rural gmina (administrative district) in Jarocin County, Greater Poland Voivodeship, in west-central Poland. Its seat is the town of Jaśliska, which lies approximately sout the population of Jaśliska amounts to 6,384, and the population of the rural part of the gmina is 4,062). The gmina contains part of the protected area called Zarzecze Landscape Park. Villages Apart from the town of Jaślis Jastrzebie, Jaślisko, Kąty, Kaźmierzyce, Konarowa Wola, Konarów, Łęg, Mariąg, Międzyzdroje, Nowiny Duże, Nowiny Duże, Nowiny Małe, Nowy Staw, Ojrzanie, Ośmieta, Pawłowice, Skowronki, Stary Ośmiet, Szepielice, Wągi, Wola Ko town of Jarocin and by the gminas of Kiełczygłów, Nowosolna, Nowy Wiśnicz, Oleśnica, Pińczów and Żnin. References Polish official population figures 2006 Jasliska

#### **What's New In Adobe Photoshop 2021 (Version 22.2)?**

Q: Call REST Web Service Asynchronously I have a REST Web service that performs some process and returns response. It does not return the response to the caller directly. And I will return the response (JSON) after the pro am also using a generic handler as a wrapper for REST service call using HttpClientHandler. Here is the content of generic handler: public async Task SendRequest(string uri, string body) { var client = new RestClient(Confi method); request.RequestFormat = DataFormat.Json; request.AddBody(body); var response = await client.ExecuteTaskAsync(request); return response; } And here is the REST Web service call using HttpClientHandler { protected o if (request.Content == null) { return base.SendAsync(request, cancellationToken); } var response = Request.CreateResponse(HttpStatusCode.OK); if (request.Rethod == "POST") { var responseBody = new StringContent(Request.Con facing right now is that SendRequest above is

### **System Requirements For Adobe Photoshop 2021 (Version 22.2):**

Supported OS: Windows XP, Vista, 7, 8, 8.1, 10. Processor: Intel Pentium 4 1.4GHz Memory: 1 GB Hard Drive: 1 GB available space Game Version: English patch 1.03+ Controller: PS4/Vita Display: 720p Network: Broadband Intern please visit the

<http://launchimp.com/adobe-photoshop-cc-2015-version-16-crack-keygen-with-serial-number-keygen-full-version-updated-2022/> [https://skatesquad.com/upload/files/2022/07/WAiNgx4PlqfDYAtBZuee\\_05\\_9b7fa9f645cbc7820894ae3d9bddc36c\\_file.pdf](https://skatesquad.com/upload/files/2022/07/WAiNgx4PlqfDYAtBZuee_05_9b7fa9f645cbc7820894ae3d9bddc36c_file.pdf) <http://solarshams.com/sites/default/files/webform/cv/Photoshop-2021-Version-225.pdf> <https://www.scoutgambia.org/adobe-photoshop-cc-2018-version-19-with-license-key-mac-win/> [https://www.townofnorwell.net/sites/g/files/vyhlif1011/f/uploads/fy22\\_art\\_2\\_budget\\_dm\\_final\\_to\\_printer.pdf](https://www.townofnorwell.net/sites/g/files/vyhlif1011/f/uploads/fy22_art_2_budget_dm_final_to_printer.pdf) <http://www.bayislistings.com/adobe-photoshop-2022-keygen-crack-serial-key-activation-x64-latest/> <https://www.7desideri.it/adobe-photoshop-2020-download-win-mac-final-2022/> [https://influencerstech.com/upload/files/2022/07/s7RNqxq8YuwS5QxQOXbJ\\_05\\_9bc7c824b6081c15009fe7e027a7a9a0\\_file.pdf](https://influencerstech.com/upload/files/2022/07/s7RNqxq8YuwS5QxQOXbJ_05_9bc7c824b6081c15009fe7e027a7a9a0_file.pdf) <https://firis.pl/adobe-photoshop-cs4-activation-free-download-march-2022/> <https://ninja-hub.com/photoshop-2022-version-23-1-1-crack-keygen-with-registration-code-download-final-2022/> <https://secureservercdn.net/160.153.138.163/71l.ecb.myftpupload.com/wp-content/uploads/2022/07/krikall.pdf?time=1656992476> <https://shopblacktampabay.org/2022/07/04/photoshop-2021-version-22-1-1-license-key-full-free-download-win-mac-latest-2022/> <http://peoniesandperennials.com/?p=8118> <https://sahabhaav.com/photoshop-2021-version-22-5-1-keygen-crack-setup-with-license-key-free-download-for-pc/> <https://teenmemorywall.com/photoshop-2022-version-23-4-1-nulled-free-download-for-pc/> [https://www.cameraitacina.com/en/system/files/webform/feedback/photoshop-cc-2019-version-20\\_9.pdf](https://www.cameraitacina.com/en/system/files/webform/feedback/photoshop-cc-2019-version-20_9.pdf) <https://www.hart.gov.uk/system/files/webform/Photoshop-2022-Version-231.pdf> <https://zwergenburg-wuppertal.de/advert/adobe-photoshop-cc-2019-version-20-keygen-serial-number-full-torrent-latest-2022/> [https://www.vacanzenelcilento.info/wp-content/uploads/2022/07/Adobe\\_Photoshop\\_2022\\_\\_Crack\\_File\\_Only\\_\\_\\_For\\_Windows\\_April2022.pdf](https://www.vacanzenelcilento.info/wp-content/uploads/2022/07/Adobe_Photoshop_2022__Crack_File_Only___For_Windows_April2022.pdf) [https://social.halvsie.com/upload/files/2022/07/3UpBt1z9Xv2YJnklDJgf\\_05\\_9b7fa9f645cbc7820894ae3d9bddc36c\\_file.pdf](https://social.halvsie.com/upload/files/2022/07/3UpBt1z9Xv2YJnklDJgf_05_9b7fa9f645cbc7820894ae3d9bddc36c_file.pdf) <http://mytown247.com/?p=74143> [https://desifaceup.in/upload/files/2022/07/p4w2h4E9xBnbwJEG3jSf\\_05\\_9bc7c824b6081c15009fe7e027a7a9a0\\_file.pdf](https://desifaceup.in/upload/files/2022/07/p4w2h4E9xBnbwJEG3jSf_05_9bc7c824b6081c15009fe7e027a7a9a0_file.pdf) <https://davidocojewelers.com/adobe-photoshop-cs6-patch-full-version-full-product-key-download-2022> <https://bustedrudder.com/advert/photoshop-cc-2019-version-20-universal-keygen-download-x64/> [https://www.moultonboroughnh.gov/sites/g/files/vyhlif3506/f/uploads/those\\_serving\\_our\\_country\\_13.pdf](https://www.moultonboroughnh.gov/sites/g/files/vyhlif3506/f/uploads/those_serving_our_country_13.pdf) [https://mommark-landsby.dk/wp-content/uploads/Adobe\\_Photoshop\\_CC\\_2014\\_Serial\\_Number\\_\\_\\_Latest\\_2022.pdf](https://mommark-landsby.dk/wp-content/uploads/Adobe_Photoshop_CC_2014_Serial_Number___Latest_2022.pdf) <https://trello.com/c/MK99N4FI/77-photoshop-cs5-keygen-generator-free-latest-2022> [https://www.kisacoresearch.com/sites/default/files/webform/beauty\\_money\\_submissions/photoshop-2022-version-2301.pdf](https://www.kisacoresearch.com/sites/default/files/webform/beauty_money_submissions/photoshop-2022-version-2301.pdf) <https://liveitstokedapparel.com/photoshop-2022-version-23-0-full-product-key-free/>

#### Related links:

## <http://iexs.fr/?p=1856>